# 1.参加登録

学会当日、日本心臓リハビリテーション学会 第 2 回北陸支部地方会 受付にてご登録ください。

受付日時: 10 月 1 日 (土) 9:30~

(受付開始から開会までが短いですので、準備ができ次第受付開始となります) 受付場所:石川県地場産業振興センター 新館 コンベンションホール 前

演者・座長の方は「演者受付」で参加受付および演者・座長受付を行います。

参加費:医師 3,000 円

メディカルスタッフ・その他 1,000 円

# 2.プログラム集

当日配布します。

### 一般演題発表 演者・座長の方へ

#### 1.進行について

① 発表は、時間厳守でお願いいたします。

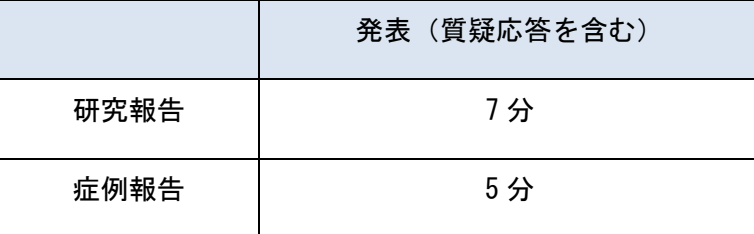

- ② 進行は座長の責任において行ってください。
- ③ 座長受付について 発表の 30 分までに、座長受付にて登録を完了させてください。
- ④ 座長はご担当のセッション開始 10 分前までに次座長席にご着席ください。

2.演者の先生方へ

- ① 発表は全てパソコン(PowerPoint)での発表となります。
- ② 患者の個人情報に抵触する可能性のある内容は、患者あるいはその代理人からインフォーム ド・コンセントを 得た上で、患者の個人情報が特定されないよう十分留意して発表してくださ い。
- ③ 発表の 10 分前までに発表会場の次演者席にご着席ください。
- ④ 発表スライドの操作はご自身でお願いいたします。
- ⑤ 演者受付について 発表の 30 分までに、演者受付にて登録を完了させてください。

 (演題番号 1-7 番の方は登録から発表までの時間が短いですので優先的に登録を行いま す。)

- ⑥ メディアの持ち込みについて
	- o メディアは USB フラッシュメモリーでご持参ください。
	- o Macintosh で発表データを作成される方は、ご自身のパソコンをお持ち込みください。
	- アプリケーションは、Windows MS PowerPoint (2007、2010、2013、2016) が使用できます。
	- o 動画ファイルを使用される方は、不具合が生じることがございますのでご自身のパソコンをお 持込ください。
	- o 特殊なフォントを使用されますと代替フォントに置き換えられ、レイアウトが崩れることがあ ります。 特殊なフォントをお使いになる場合には画像化し、オブジェクトとして貼り付けておいてくだ さい。

推奨フォント/日本語の場合:MS ゴシック、MSP ゴシック、MS 明朝、MSP 明朝 推奨フォント/英語の場合 :Century、Century Gothic

また、アニメーションや画面切り替えなどの効果は、動作の保障が出来ませんのでご了承くだ さい。

- o 会場スクリーンは1面で、解像度は XGA(1,024× 768)となりますので、ご使用の PC 解像度 を XGA に合わせてからレイアウトの確認をしてください。
- o 保存ファイルは抄録集掲載の『演題番号』と『氏名』を入力してください。
- o ご提出いただいた発表データは、発表終了後、事務局にて責任を持って削除いたします。

# 3.PC の持ち込みについて

- o PC センターでの外部出力の確認および PC 設定の確認の後、ご自身で PC 本体を会場内にお持 ち込みいただき、 会場内の PC オペレーターにお渡しください。発表終了後、PC を返却いた します。
- o 必ず AC アダプターをご用意ください。
- o 会場では D-sub15 ピン(ミニ)のケーブルコネクタを用意いたします。 一部のノート PC では本体付属(別売り)のコネクタが必要な場合がありますので、必ずご自 身でご用意ください。 (※ HDMI や Mini DisplayPort など D-sub 15 ピン以外の接続はお受けできません)
- o あらかじめ、スクリーンセーバーやウィルスチェックならびに省電力設定を解除してからお持 込みください。
- デスクトップ上のわかりやすい場所に発表データのショートカット(エイリアス)を「演題番 号 氏名」として 作成してください。
- o 起動時にパスワードなどを設定している場合は、必ず解除しておいてください。
- 念のため、発表用データのバックアップをご持参ください。 ( ご持参いただく PC に保存されている貴重なデータの損失を避けるため、事前にデータのバ ックアップを取るようお願いいたします。)
- o 動画もご利用いただけますが、ノート PC から外部モニターに正しく出力されるか、再生でき ることを事前に必ずご確認ください。